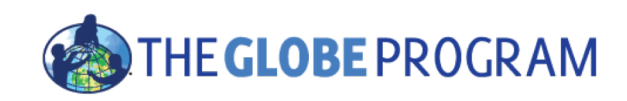

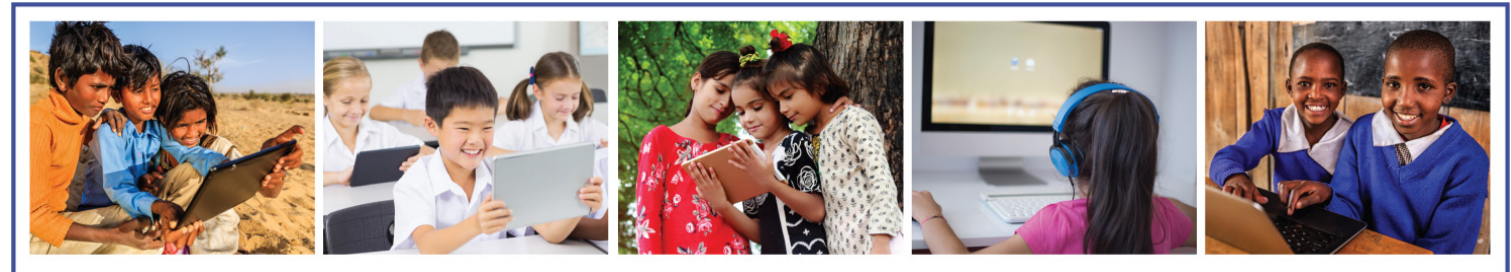

### **GLOBE INTERNATIONAL VIRTUAL SCIENCE SYMPOSIUM**

## Judging the 2020 GLOBE International Virtual Science Symposium

30 March 2020

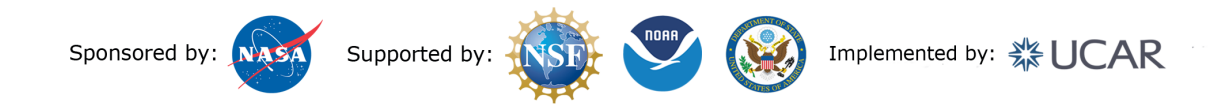

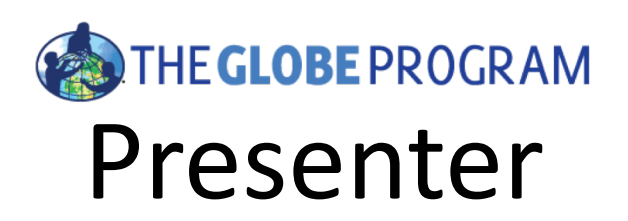

## Amy Barfield GLOBE Implementation Office

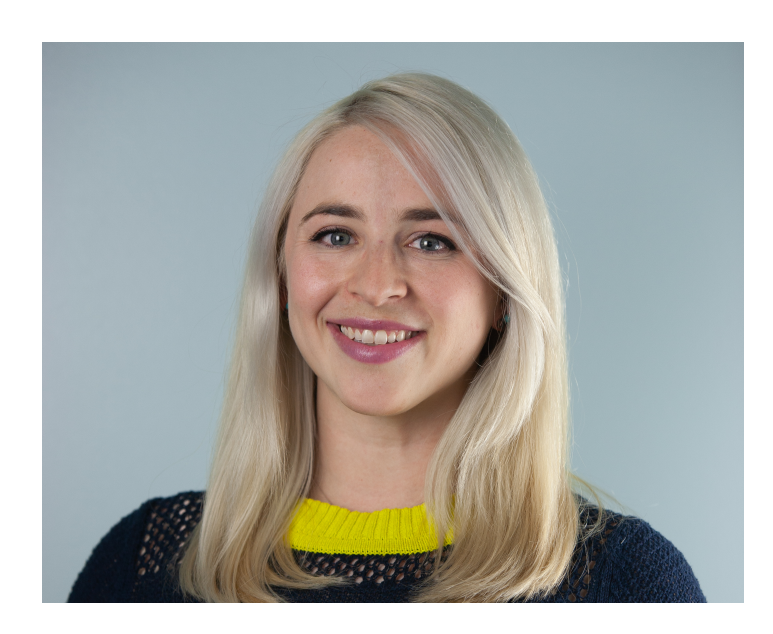

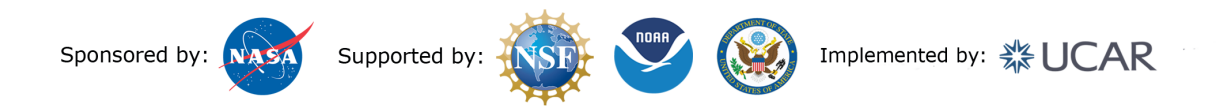

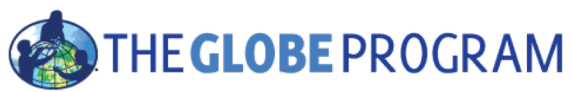

## Summary of Science Symposium

Student Research Badge

- 260+ Entries Goal: 3 judges per project
- Entries include:
	- Research Report
	- Presentation
	- Optional badges

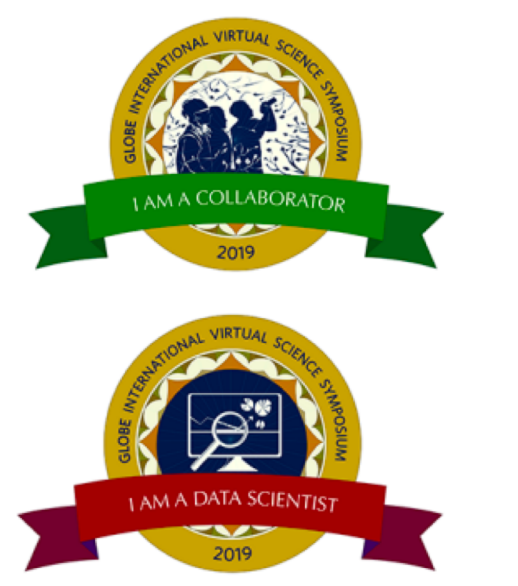

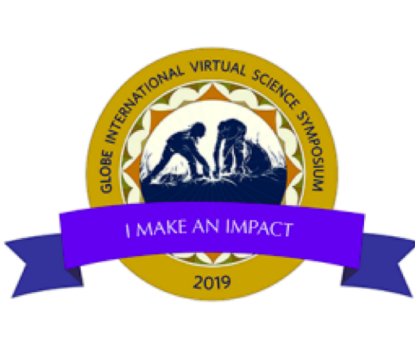

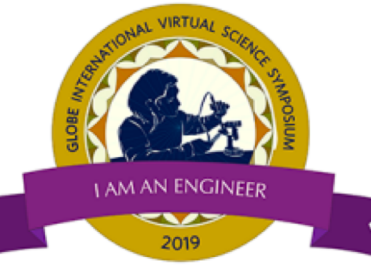

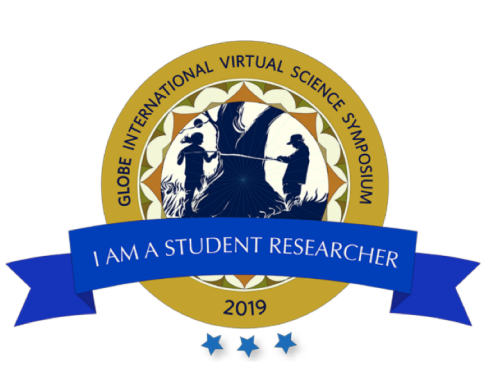

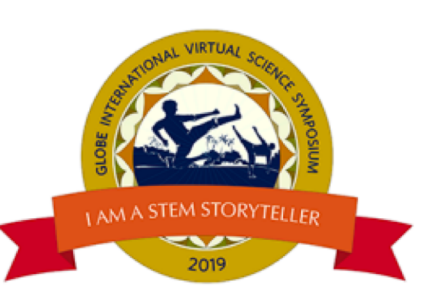

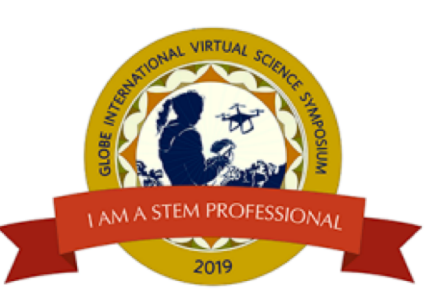

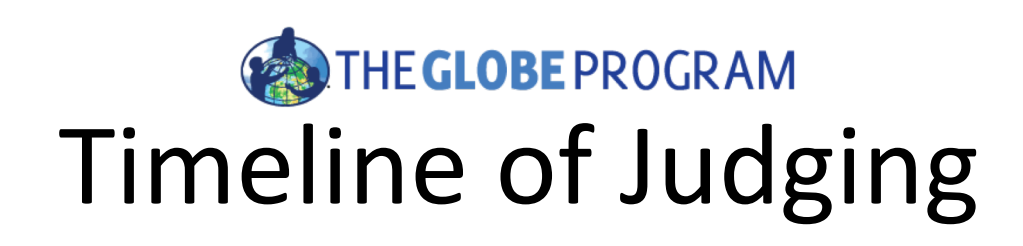

- **30-31 March:** Projects + scoring information emailed to judges.
- **30 March- 06 April**: Review projects, ask students questions.
- **06 April**: All scores due. (Sarah or Amy may email you before then!)
- **22 April**: Scores and feedback sent to teachers. Badges posted.
- **22 April**: Drawing for stipends.

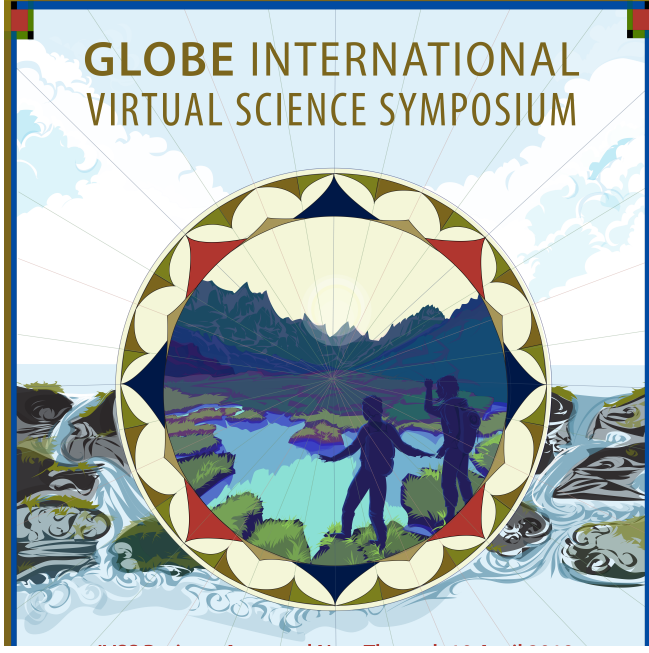

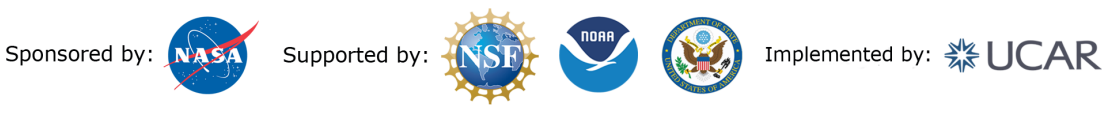

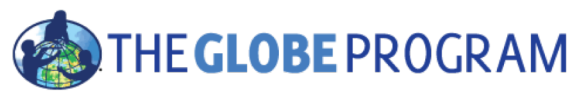

## Information Needed for Judging

- 1. Project title
- 2. Correct grade band rubric
- 3. Google scoring form all should be entered by 06 April!
- 4. GLOBE.gov login check this now! Need help accessing? [help@globe.gov](mailto:help@globe.gov)
- 5. If you do not have a GLOBE.gov login, you will receive information to login via "GLOBE Scientist"

*You will be emailed these items 30-31 March.*

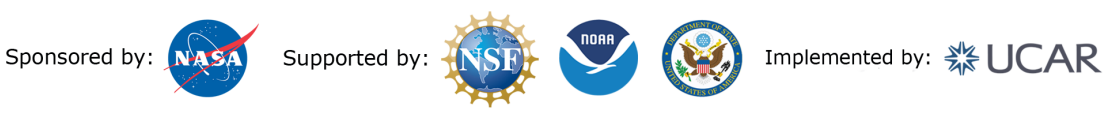

# **IVSS**

### **GLOBE INTERNATIONAL** VIRTUAL SCIENCE SYMDOSIUM

## **SCORING INFORMATION A 5-STEP PROCESS**

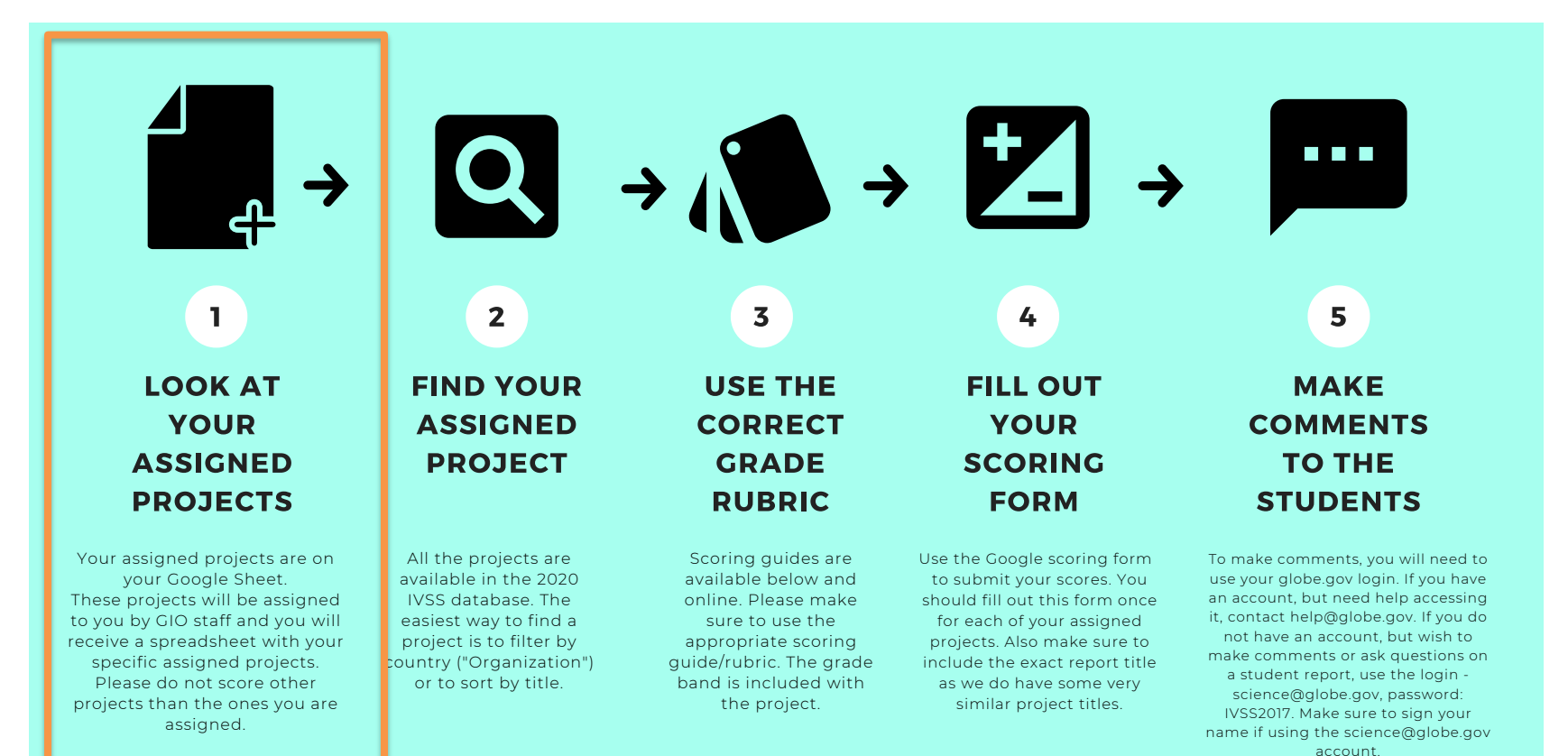

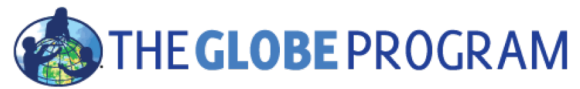

## Project Sheet

This will be emailed to you!

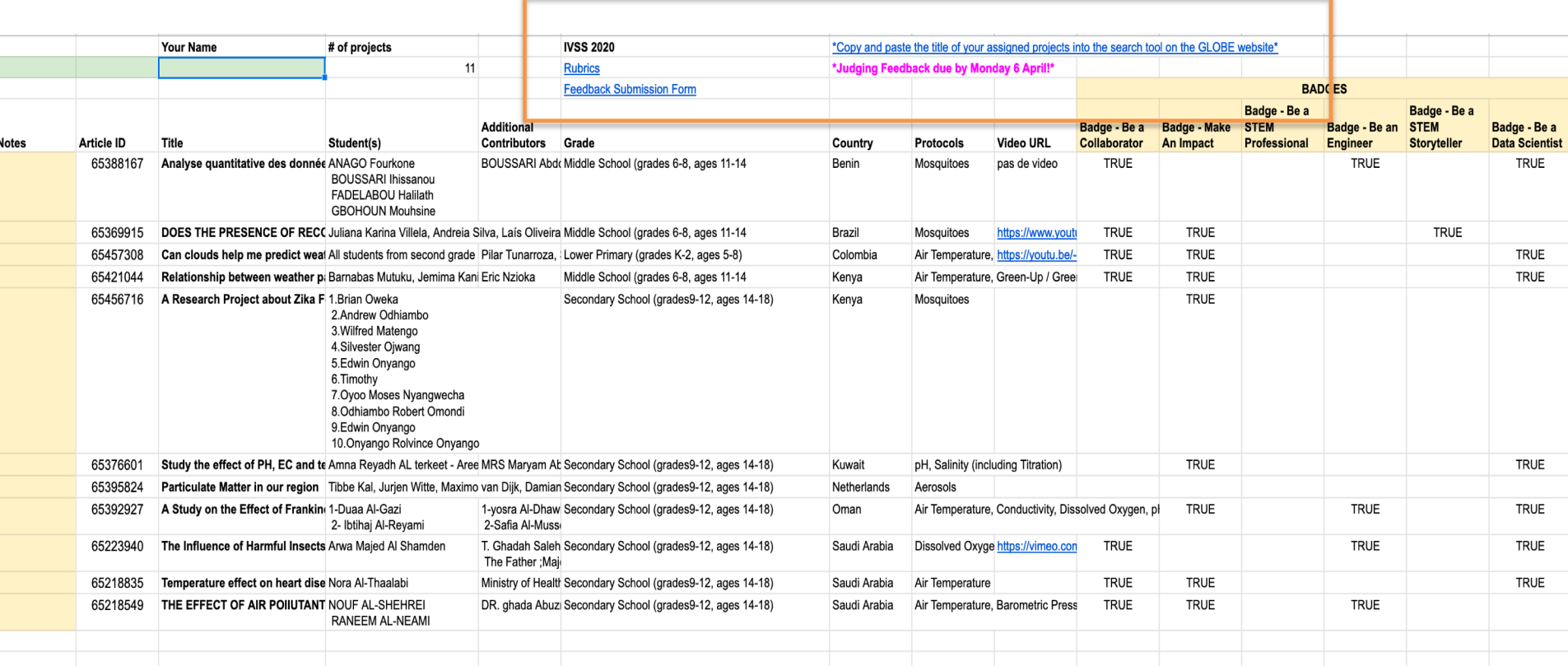

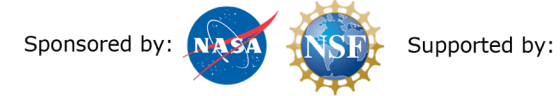

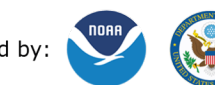

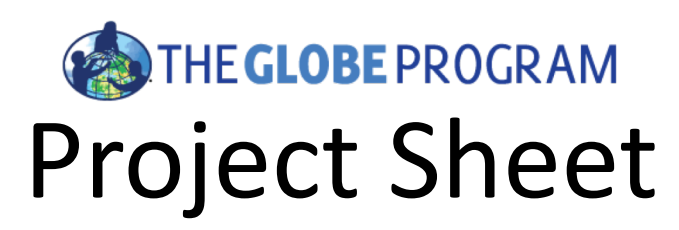

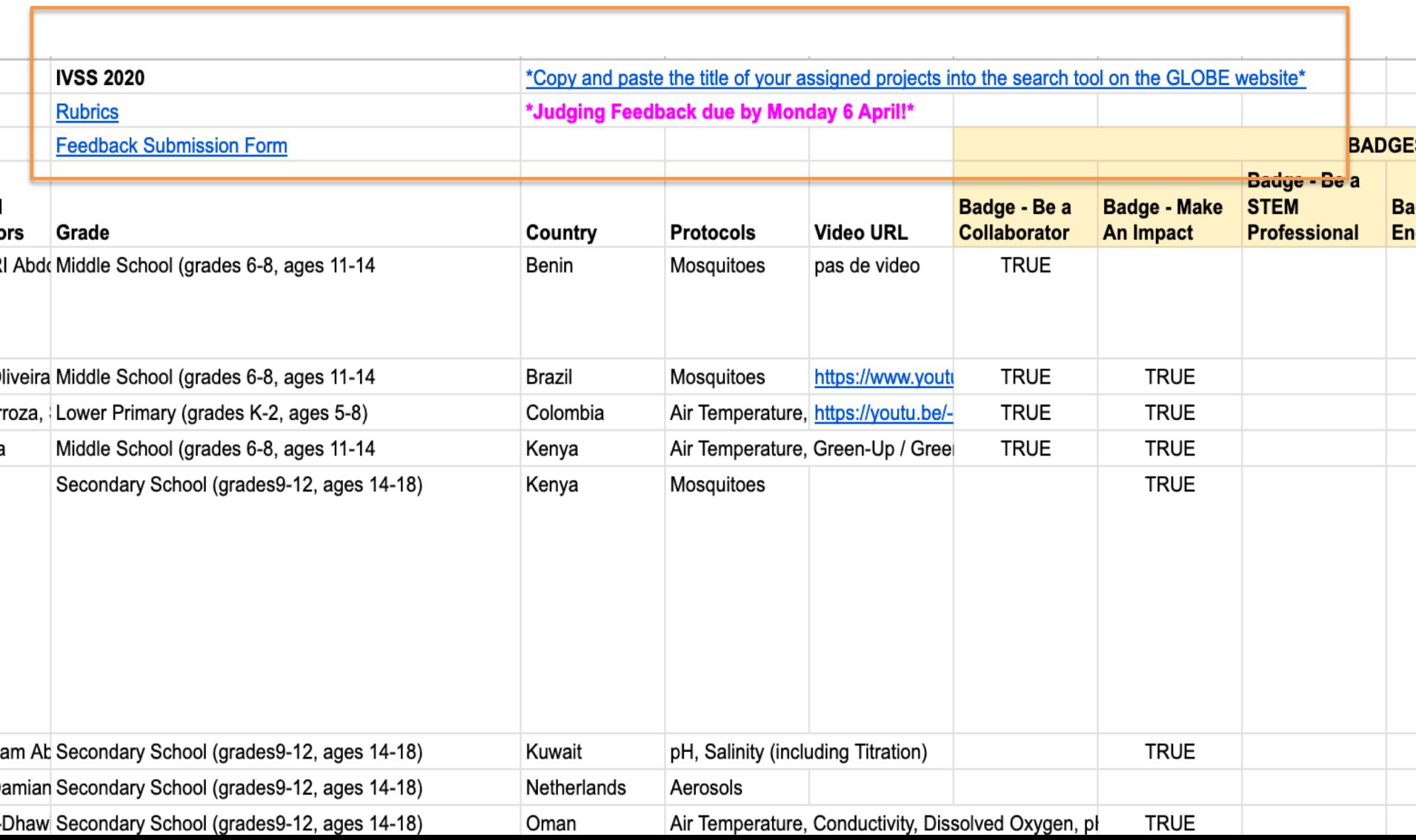

## **IVSS GLOBE INTERNATIONAL**

**VIRTUAL SCIENCE SYMPOSIUM** 

## **SCORING INFORMATION A 5-STEP PROCESS**

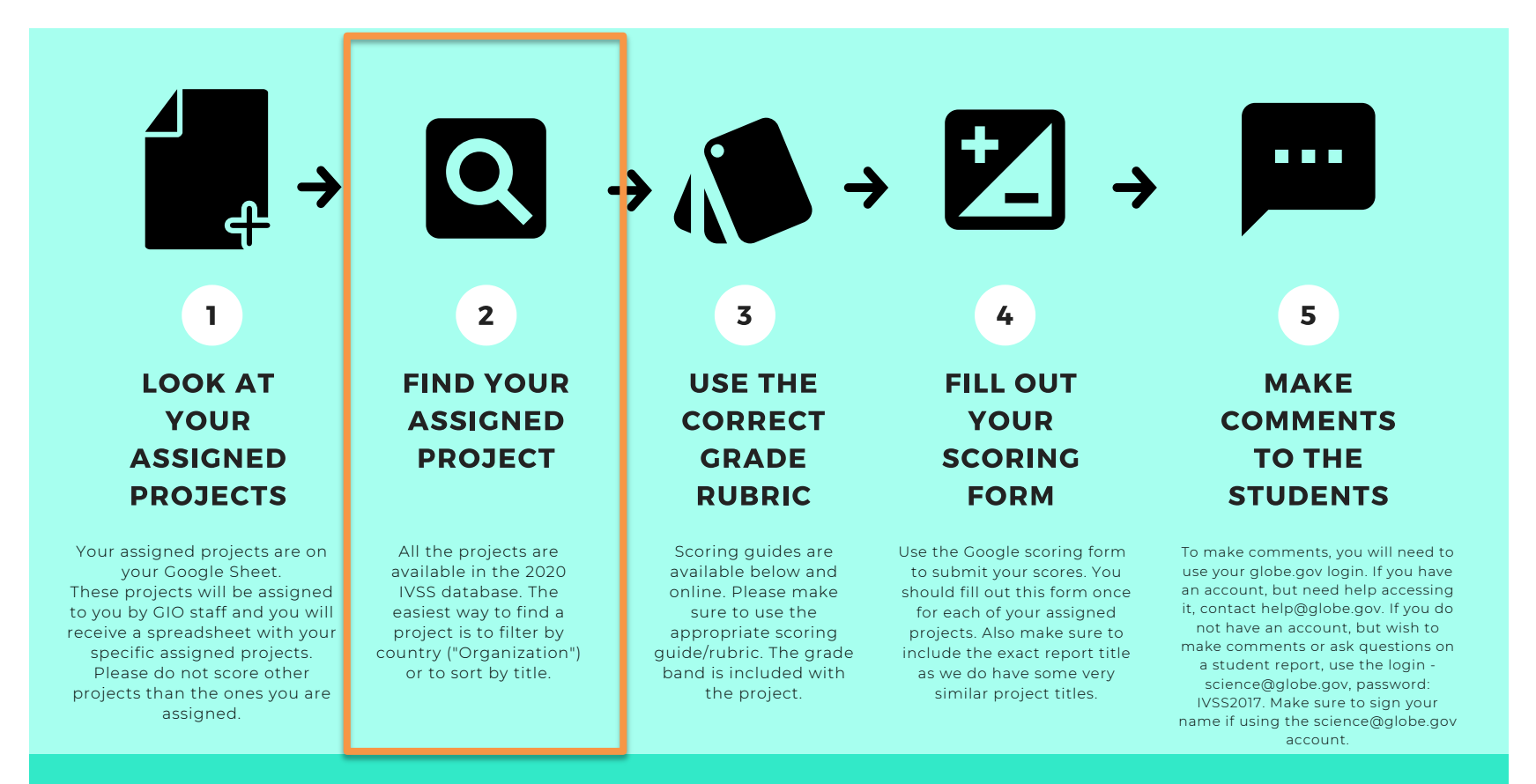

## **Finding Reports**

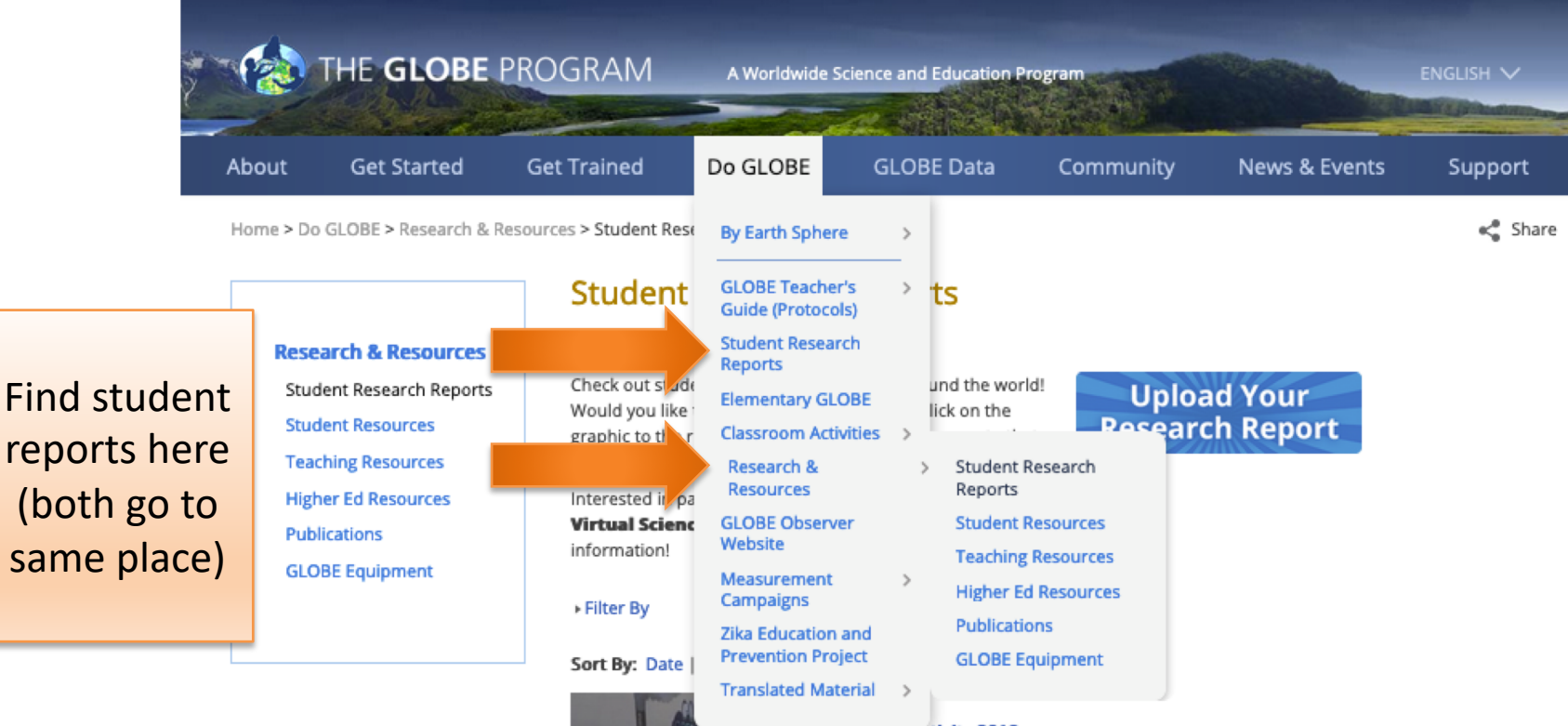

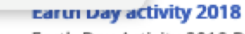

Earth Day Activity 2018 Dedicated to provide the information and inspiration needed to fundamentally change human attitude and behavior about plastics. >>

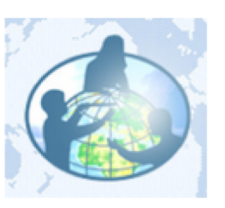

ilobe program Yamma Hig

#### 04/11/2019

#### **PM2.5**

In recent years, global warming has become increasingly serious, leading to many serious changes in the global environment. >>

## **Filter to Find Project**

 $\overline{\phantom{a}}$ 

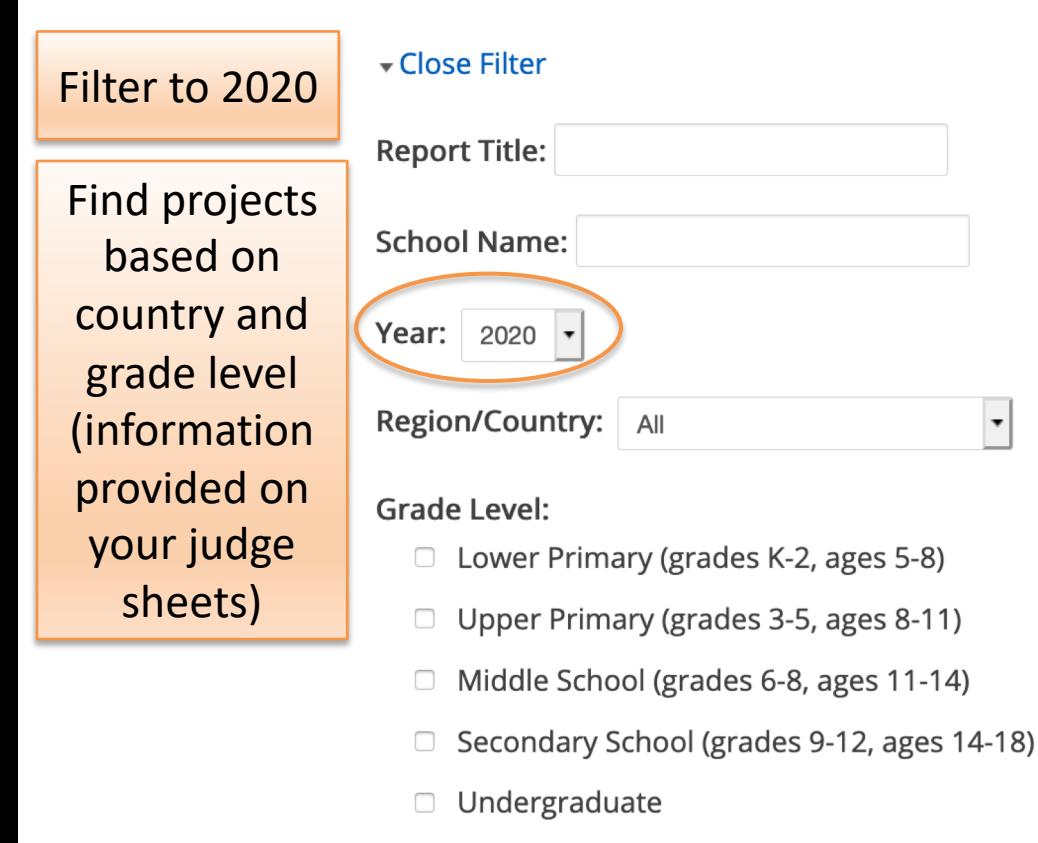

Graduate  $\Box$ 

#### **Report Type:**

- Standard Research Report
- International Virtual Science Symposium Report
- Mission Earth Report
- □ Mission Mosquito Report
- □ U.S. Student Research Symposia (SRS)

#### Protocols

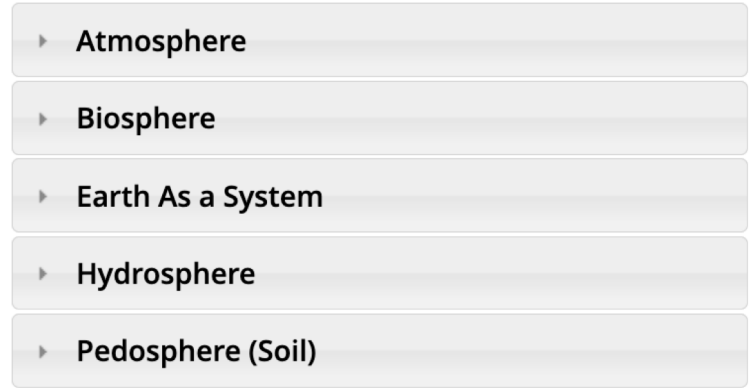

**Apply Filter** 

Clear

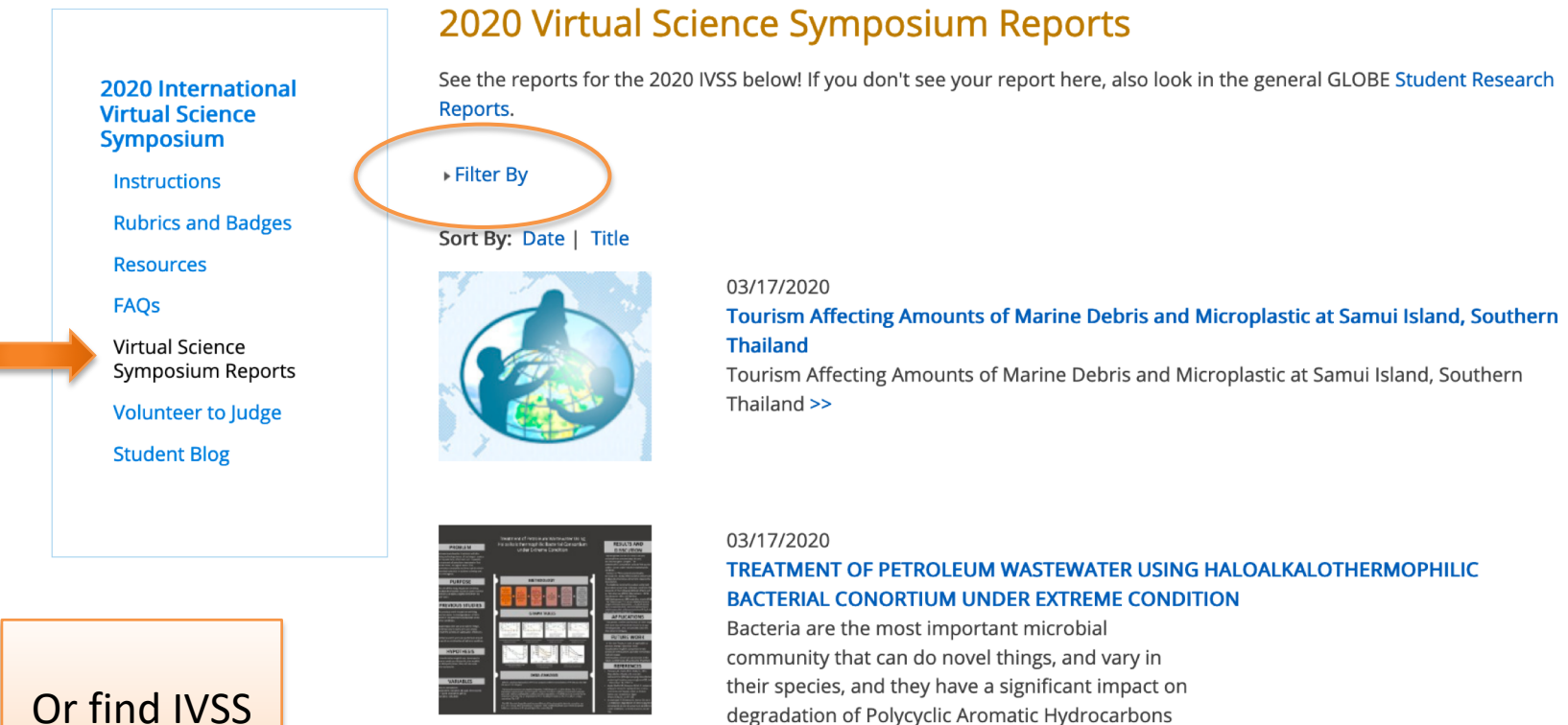

(PAHs) in wastewater under extreme conditions. >>

#### 03/15/2020

#### The effects of rusty water on bougainvillea

Bougainvillea is a climbing plant with thorns. Increased humidity in rusted water pipes. The problem is little to her, as they water Bougainville with polluted water. The effect of rust water on bougainvillea plant has been studied. Questions: What causes yellow spots on Bougainvillea? What are the effects on the leaves? The study was on (1/10/2019 -31/1/2020). Data are recorded using atmospheric and moisture protocols, PH protocols of water and alkali. During the study period, due to the high pH in the water, it caused mechanical burns, yellow spots appeared on the leaves, and the ends were rough >>

Or find IVSS reports on the IVSS page!

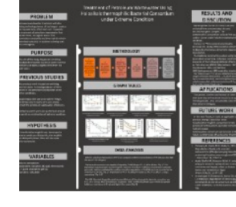

The bougainvillea leaf

### http://globe.gov/science-symposium

### http://globe.gov/science-symposium

Home > News & Events > Events > Virtual Science Symposia > 2020 International Virtual Science Symposium > Virtual Science Symposium Reports

<<<<<<<<<<<<<<<<<<<<<<<<<<<<<

#### 2020 International **Virtual Science Symposium Instructions Rubrics and Badges**

**Resources** 

**FAQs** 

**Virtual Science** Symposium Reports

**Volunteer to Judge** 

**Student Blog** 

## Tourism Affecting Amounts of Marine Debris and Microplastic at<br>Samui Island, Southern Thailand

#### Organization(s): Samsen Wittayalai

Student(s): Kanuth Nichachotesalid, Kulyanist Somchoue, Napas Siriwansant, Naphat Somboonhansa, Natcha Takmatcha, Natnicha Monaiyakul, Nirin Saengsingsak, Nopasorn Wilairattanaporn, Nuttanon Kitpanaporn, Panpariya Kohkaew, Patcharaporn Jantapaluek, Peeranat Vatvittayaklung, Piyapat Suksamlan, Ploynapat Yothinprapasin, Saruch Santhidej, Sorawit Wantanakorn, Waranya Akamanuwatr and Waristha Tortraku Grade Level: Secondary School (grades 9-12, ages 14-18) **GLOBE Teacher(s): Wanwipa Sutthakiet** Contributors: Sittichoke Boonchaulaew and Suchada Sattamun Report Type(s): International Virtual Science Symposium Report Protocols: Air Temperature, Surface Temperature **Presentation Poster: View Document** Optional Badges: Make An Impact, Be a STEM Professional Language(s): English Date Submitted: 03/17/2020

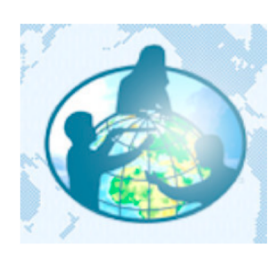

#### **View Research Report**

The amount of marine debris in the environment is increasing worldwide, which results in an array of negative effects to biota. This study provides the first account of marine debris and microplastics on the beach and in the sediment (shoreline and infralittoral) in relation to tourism activities on Samui Islands, southern Thailand. The study assessed the quality and quantity of marine debris and the quality, size and quantity of microplastics at three beaches, contrasting those under the influences of tourism and those that were not. Marine debris was counted from ground survey using applied ICC method. Microplastics with a size larger than 1 mm were counted, classified and photographed. Over 90.02% of marine debris was plastic, and microplastics were ubiquitous, which calls for classification of plastics as hazardous materials. A popular tourism beach with frequent cleaning seemed to have an effect on less macrodebris or microplastic quantity detected. Recommendations for future assessments are provided for Samui District Organization Office.

#### **Return to Student Research Report Listing**

**Comments** 

No comments yet. Be the first. & Subscribe to Comments

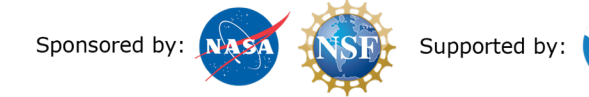

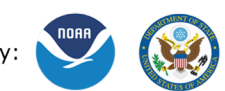

Implemented by: « UCAR

## **IVSS GLOBE INTERNATIONAL** VIRTUAL SCIENCE SYMDOSIUM

## **SCORING INFORMATION A 5-STEP PROCESS**

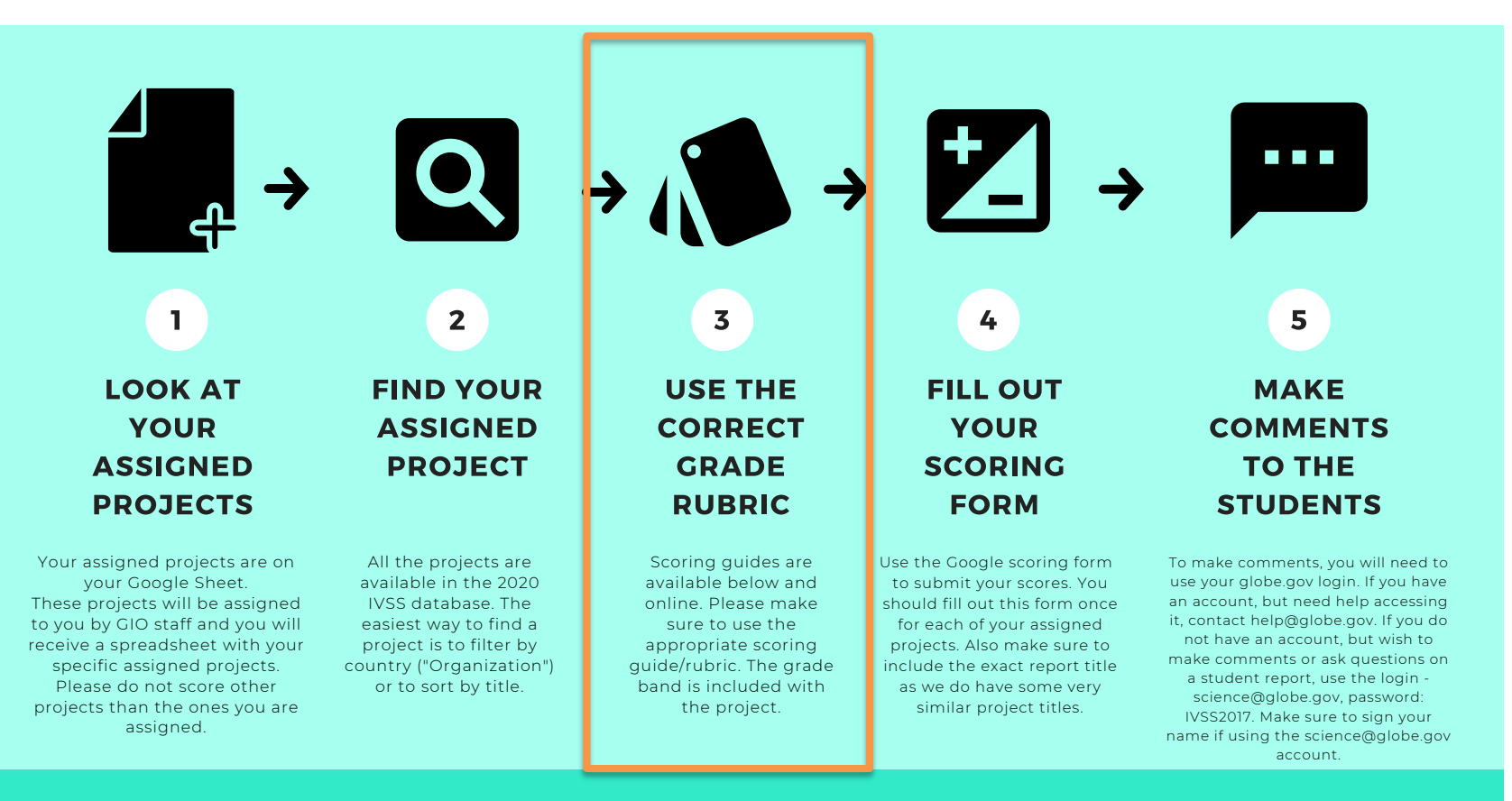

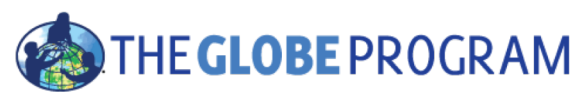

## Grade Band Rubrics

Rubrics available at <http://globe.gov/science-symposium>, click on "Rubrics and Badges"

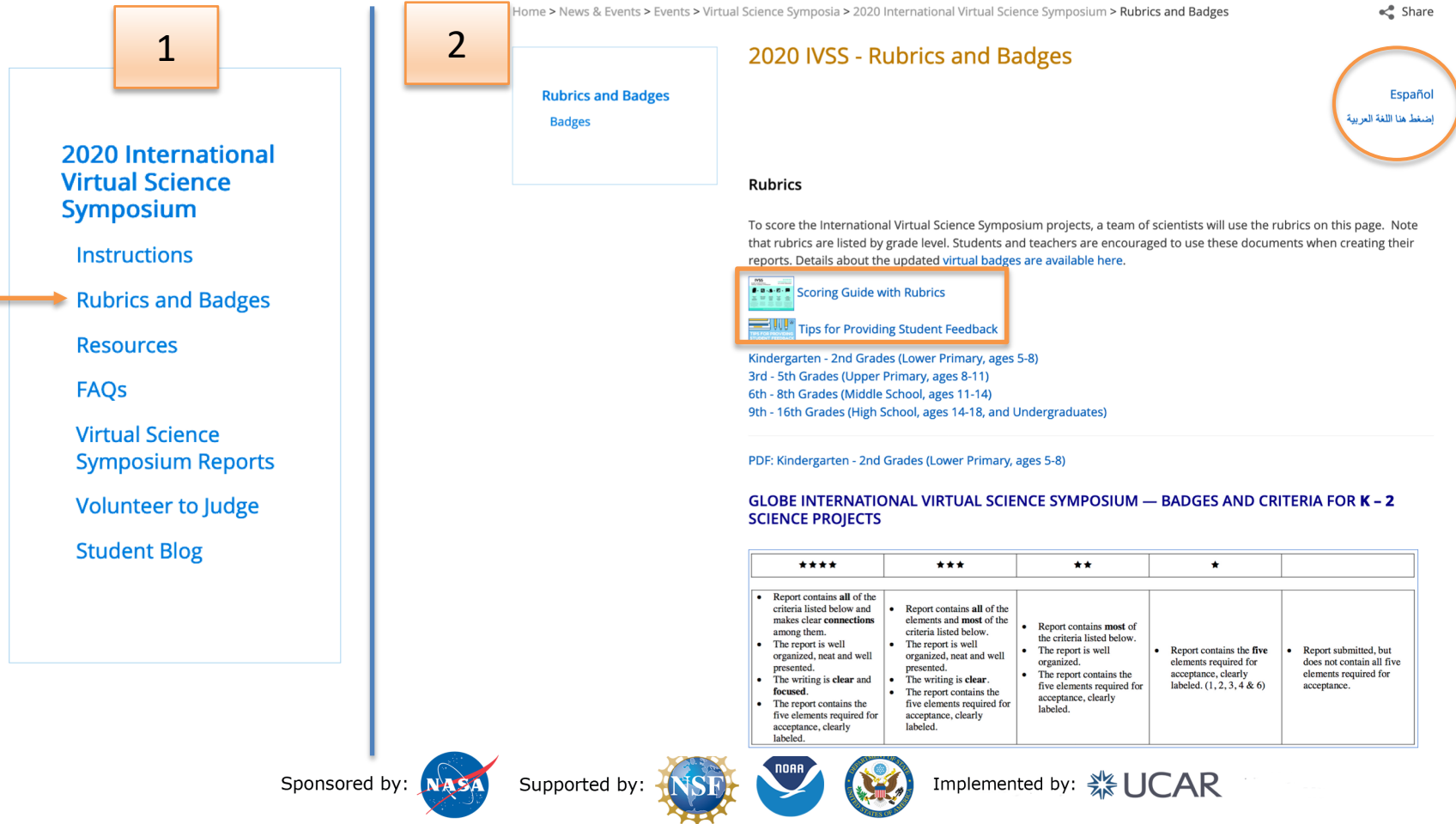

## **IVSS GLOBE INTERNATIONAL**

**VIRTUAL SCIENCE SYMDOSIUM** 

## **SCORING RUBRIC**

### **LOWER PRIMARY GRADES K-2 AGES 5-8**

### **PROJECT ELEMENTS** AND CRITERIA (\*REQUIRED ELEMENT)

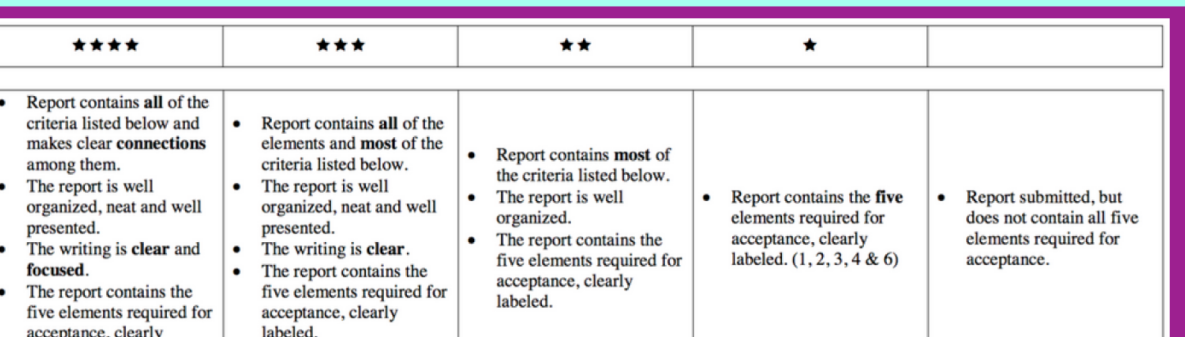

#### 1. Title\*

- a. Concise (less than 15 words)
- b. Summarizes paper's content

#### 2. Summary\*

- a. The problem
- b. Research questions
- c. Conclusions

#### 3. Research Questions\*

a. Include why they are important and are of scientific interest b. Concern some aspect of Earth's environment (local or global issue) c. Are answerable through scientific research appropriate to the scope of the report.

#### 4. Research Methods\*

labeled

a. There is a direct link provided between the datasets and research  $question(s)$ 

b. Data collection: A description of **GLOBE** protocols used to answer the research question as well as where and how data was gathered in the field (sampling method: Where, how many samples were measured) c. The data presented are sufficient

to answer the research question(s)

#### 5. Results

- a. Tables and graphics of data
- b. Data support the conclusions
- 6. Conclusion\*

a. Gives a thoughtful explanation as to how the conclusion was reached b. Put findings in context, stating why they are important or relevant c. Impact of working with a project mentor

## **IVSS GLOBE INTERNATIONAL** VIRTUAL SCIENCE SYMDOSIUM

## **SCORING INFORMATION A 5-STEP PROCESS**

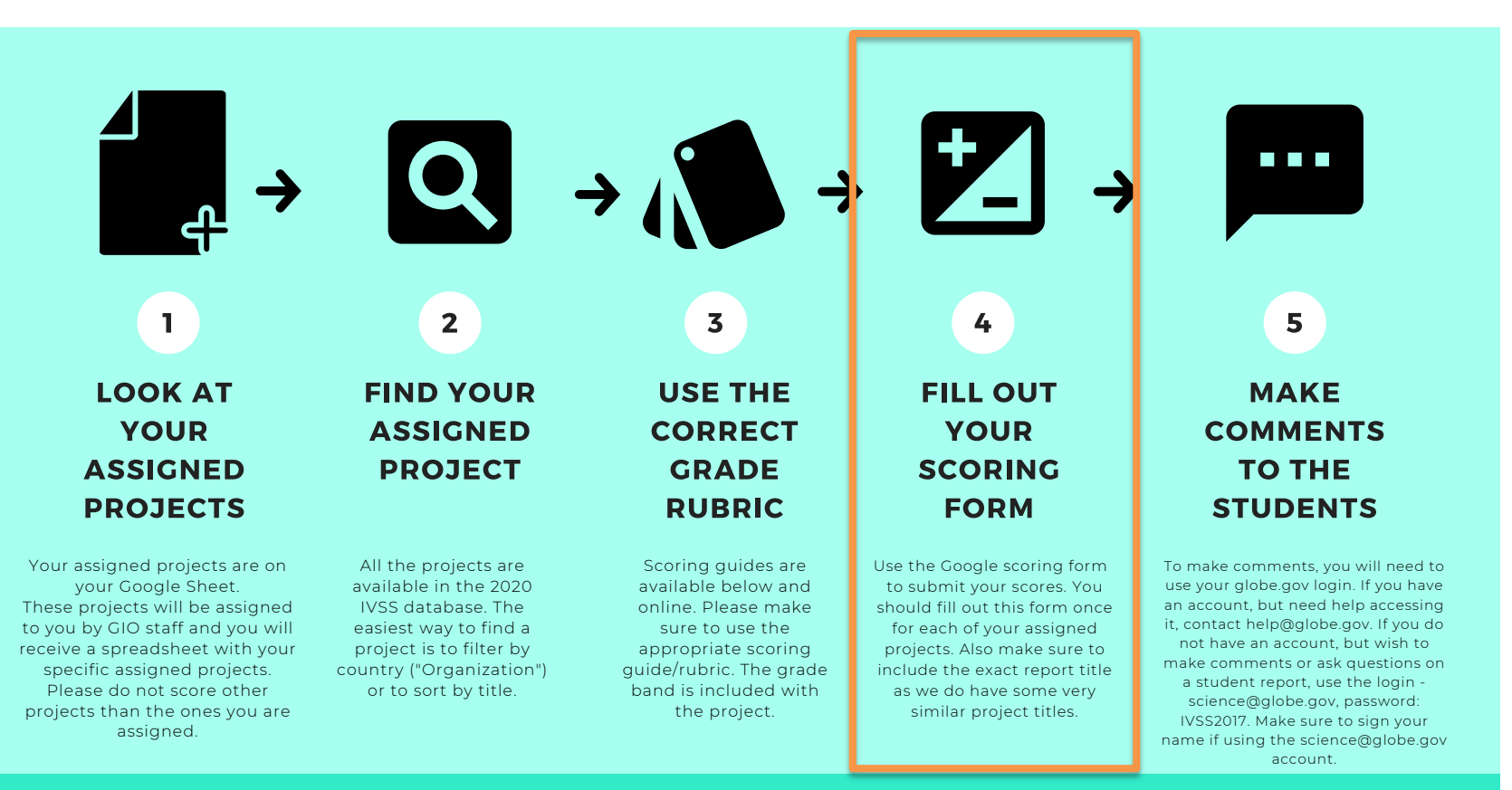

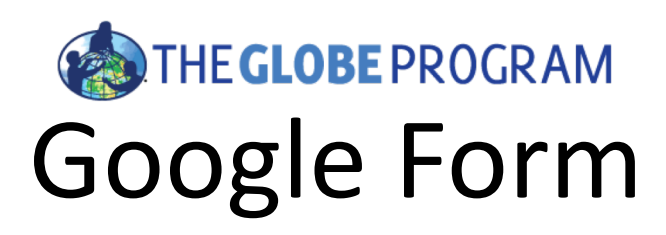

- Google form for entering scores link will be sent *via email and is linked on your scoring sheets*
- Should be filled out once you are completely done reviewing a project
- Fill out **one time for each project**

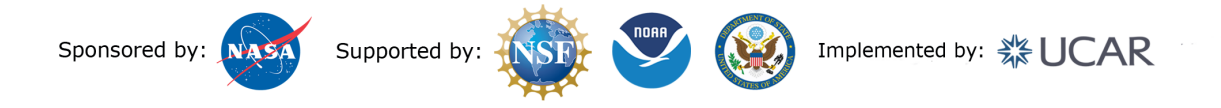

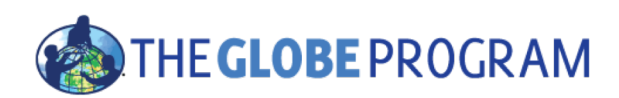

### 2020 IVSS Judging Form

Thank you for serving as a Judge for the 2020 GLOBE International Science Symposium! We appreciate you! Please follow the directions below to complete the form.

You have been provided with 4 rubrics (scoring quides), one corresponding to each grade level category: K-2, 3-5, 6-8, or 9-16. You should refer to the appropriate rubric to evaluate and score each report. All scores will be reported through this Google Form.

All rubrics can be found here: https://www.globe.gov/news-events/globe-events/virtualconferences/2020-international-virtual-science-symposium/rubrics-and-badges

Please complete this form for each project you are evaluating. After submitting the form, you will be given a link to "Submit Another Response." Click on this link to complete each additional evaluation.

All scores are due by 06 April 2020. Judges who score at least 3 projects by the due date will receive a virtual badge and a certificate.

This form consists of three sections:

1. Identification of Judge and Project

2. Project Scoring - Note that you will need to refer to the scoring guides/rubrics for this section

3. Optional Badges

At the end of the form, you will be prompted to submit the form.

Please contact the IVSS team at **ivss@globe.gov** with any questions.

\* Required

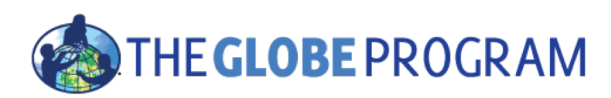

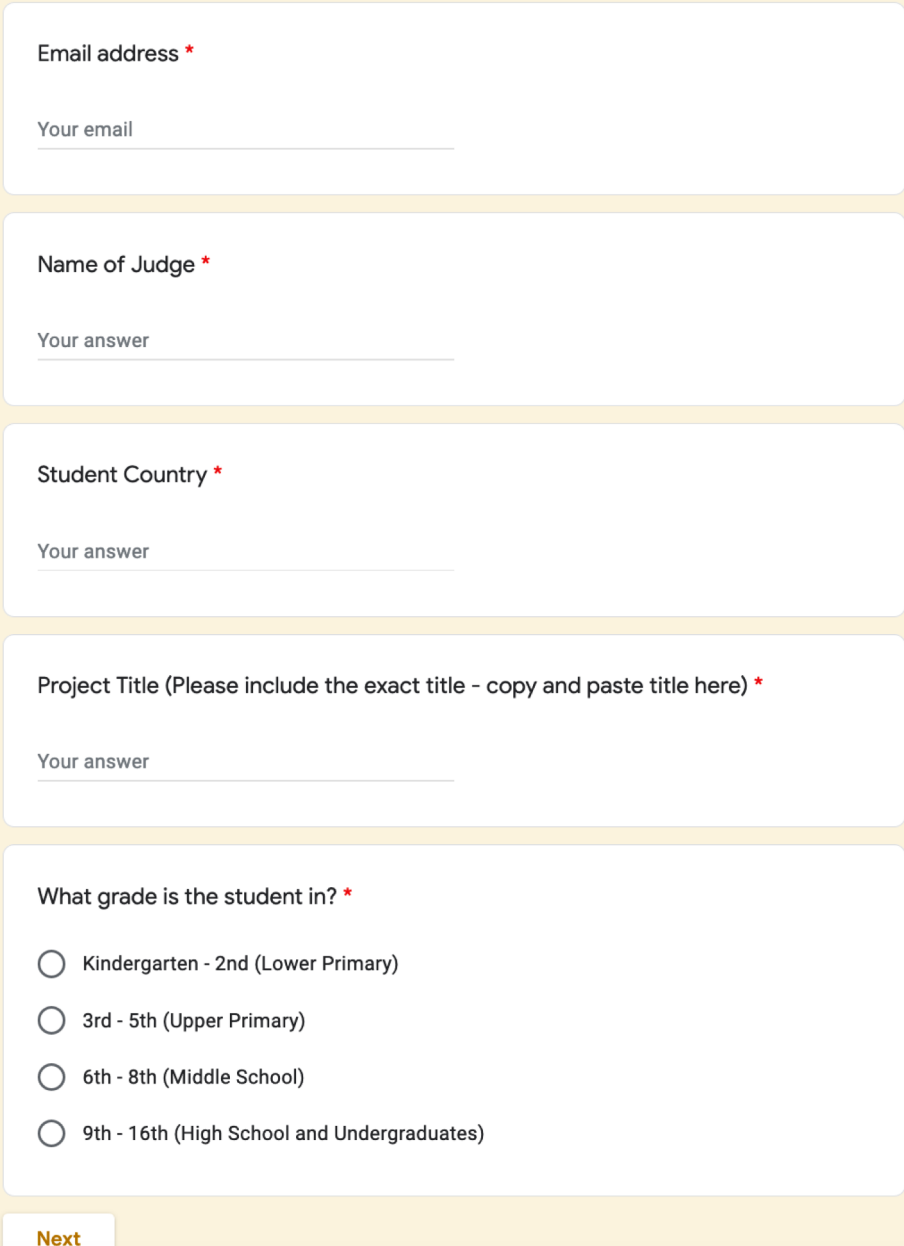

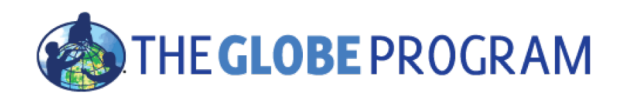

 $\tilde{\cdot}$ 

 $\ddot{\cdot}$ 

### **IVSS Criteria Rubric for grades 9-16**

Description (optional)

#### **Student Research Badge**

Please refer to the scoring guides here for more detailed information: https://www.globe.gov/documents/10157/21723051 /161103GLOBE-IVSS+BADGES\_HS-UG.pdf/1ac29f0d-98f4-4673-ba64-653e4285c6eb

4 stars: Report contains all of the project elements (see scoring quide) and makes clear connections among the elements. The report is well organized, neat and well presented. The writing is clear and concise. The report contains the five elements required for acceptance (see scoring guide), clearly labeled.

3 stars: Report contains all of the elements and most of the criteria described in the scoring guide and makes clear connections among them. The report is well organized, neat, and well presented. The writing is clear. The report contains the five elements required for acceptance, clearly labeled.

2 stars: The report contains most of the criteria listed in the scoring guide. The report is well organized. The report contains the five elements required for acceptance, clearly labeled.

1 star: The report contains the five elements required for acceptance, clearly labeled. (1,2,3,5,8)

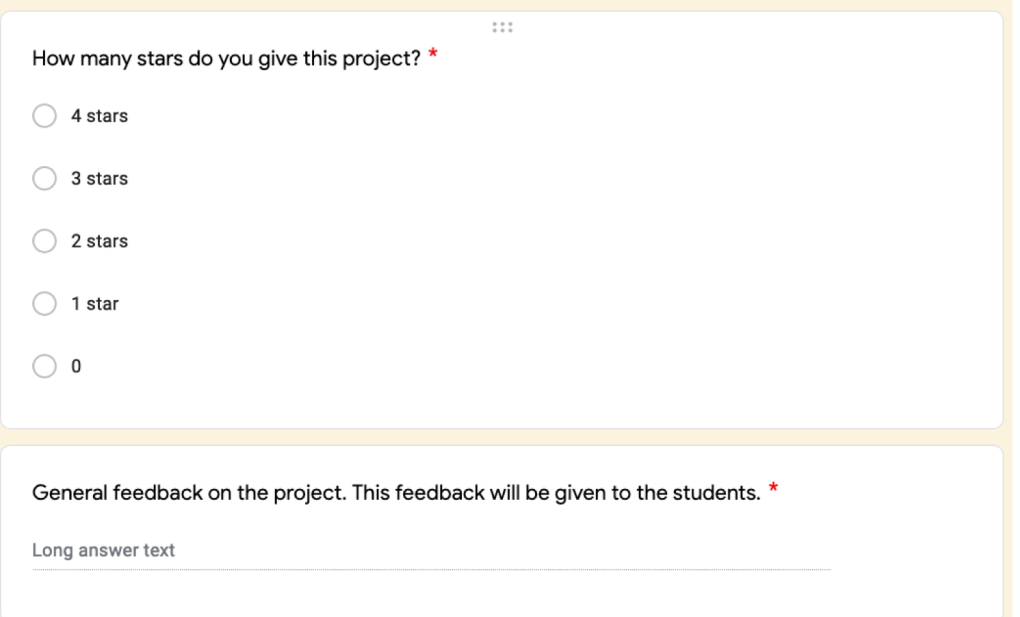

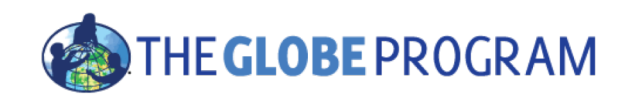

## **Optional Badges**

Students can earn a maximum of three (3) badges. Check to see which badge(s) the student was trying to obtain. If a student did not select any badges, you can skip this section or you can select up to three badges you think they should have earned. (The report must clearly indicate how the students demonstrated the badge requirements.) The descriptions for each badge differ slightly between grade levels. Please indicate whether or not the student has earned the badge based on the requirements for the different grade levels.

 $\ddot{\dot{}}$ 

#### **B1.** Be a Collaborator

All team members are listed including students from the same school or schools from around the world, along with clearly defined roles, how these roles support one another, and descriptions of each student's contribution. The descriptions clearly indicate the advantages of the collaboration. If the students collaborated with students from another school, describe how working with other schools improved the research.

#### **B1.** Be a Collaborator

Badge earned

Badge not earned

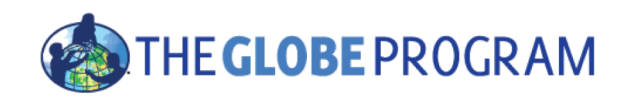

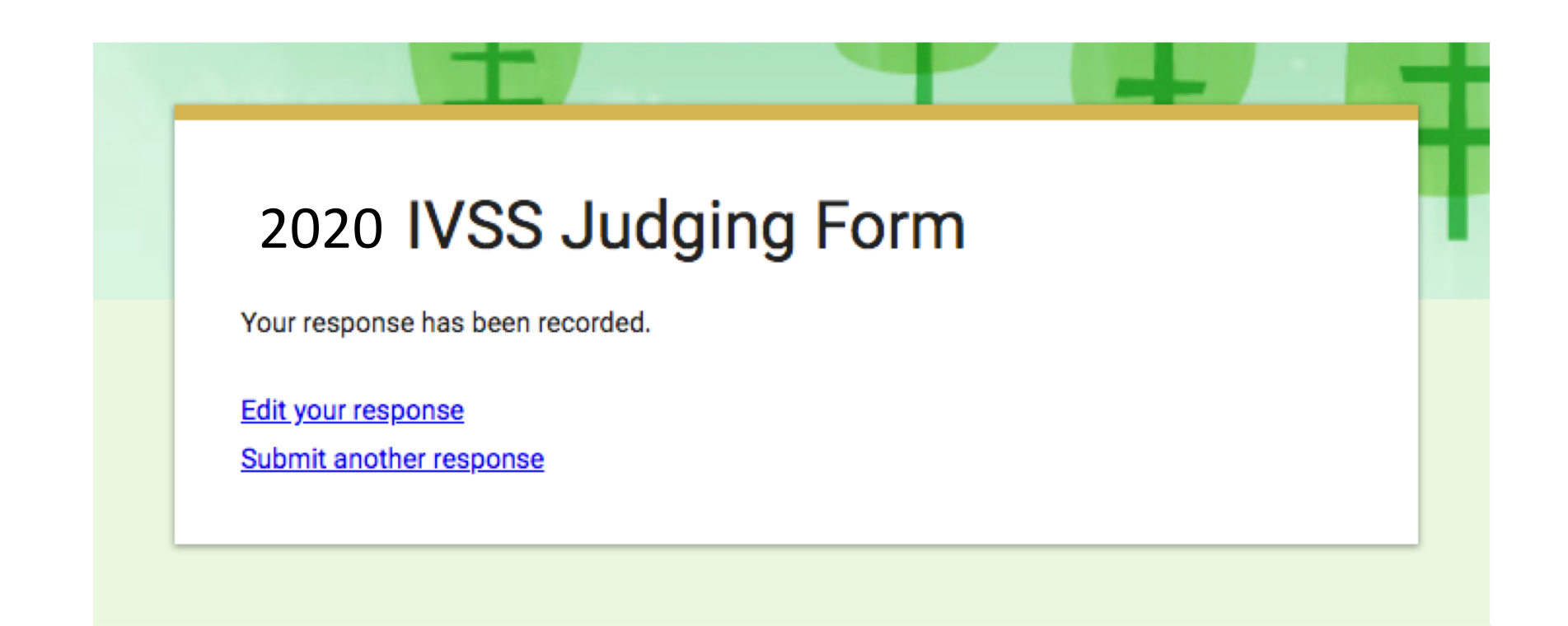

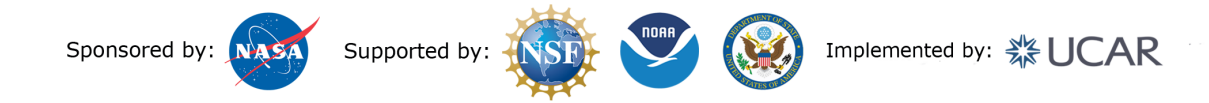

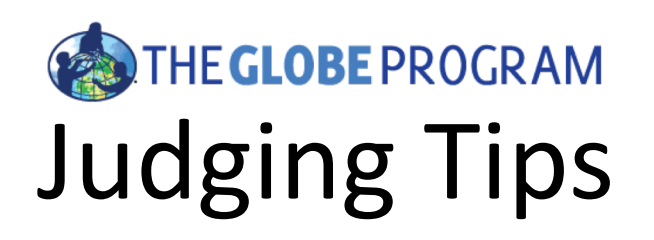

- These are students  $\odot$
- 2. Consider grade-level
- 3. Be considerate of language differences they may not understand what you are saying and you should *score on content rather than grammar*
- 4. Check for content in the presentation too (note that some of the projects don't have a presentation and some projects may have uploaded their report as the presentation and presentation as the report)
- 5. Please keep in mind that these projects come from all over the world

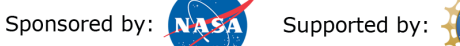

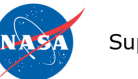

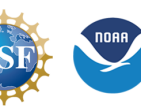

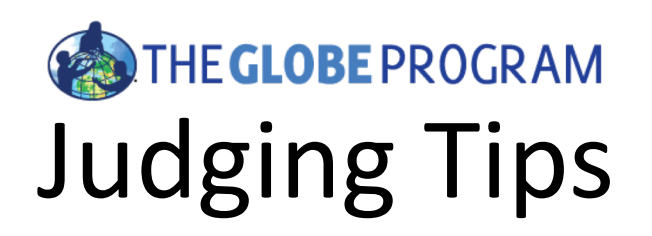

- 1. Be positive provide *constructive* feedback
- 2. Highlight strengths
- 3. Think of areas you can focus on:
	- 1. Project structure and complexity (Do they have a clear strategy? Do they demonstrate a deeper understanding of the content/context?)
	- 2. Data (Is there enough data? Is the data understood? Did they do any analysis or visualization?)
	- 3. Broader impacts (Do they consider broader impacts such as ecological impacts?)
	- 4. Resources used (Did they use the correct tools/methods? Did they use GLOBE resources like the data visualization system?)

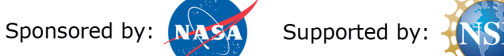

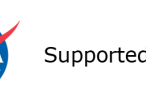

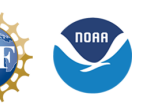

## **Example Comments**

"Your research topic is a very important one. It focuses on the dangers that pesticides may have on the much needed agriculture in your area. With that said, it was interesting to find out that some of the treated plants even changed color due to the pesticides, which is very disconcerting. I love that you integrated the expertise of local farmers, as they get a first-hand look at how their crops react to what is in the soil and in the water within their growing fields. As you mentioned, it is truly important that you have addressed the need for those involved to seek out other, alternates to the pesticides, including DELTARIN. I hope that you will take this to your local environmental leaders and show them this data. One thing that I would like to have seen is better organization of the poster you have presented. I noticed different fonts and sizes and no real order to the text boxes. Thank you for a good project and am looking forward to seeing more research in the future."

#### Comments

Add Comment Subscribe to Comments

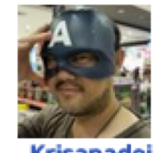

laroensutasinee

This is a good study on how salinity affecting plant growth. It is a clear result that high soil salinity affected plant growth. This study has very nice experimental design and tested on four plant species. Here are my questions.

1. Your results have showed that high soil salinity would decrease plant growth rate. What would you be your suggestions to farmers? Should they stop planting plants?

2. If we would like to predict the plant growth with the amount of soil salinity, how should we conduct our experiment?

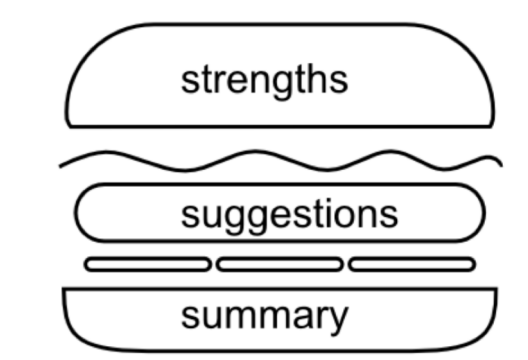

Great work!

Posted on 3/25/18 8:54 AM.

## **TIPS FOR PROVIDING STUDENT FEEDBACK**

#### 1. CONSIDER YOUR AUDIENCE: STUDENTS, GRADE-LEVEL, **LANGUAGE, CULTURE, ETC.**

If you are giving feedback to students, first, remember that they are students and not professionals and thus should not be held to the same standard.

Second, remember what grade the student is in and their age. An elementary school student should be given feedback appropriate to their grade and age level and should look different than feedback you would provide to an undergraduate student.

Another thing to consider is what language you are providing feedback in and what language is the first language of the student who is receiving the feedback. If you use complicated jargon with a non-native speaker it may be hard for them to understand what you are saying. Similarly, if the student is a non-native speaker, they may make mistakes in grammar, spelling, and language so your feedback should be sensitive to that and should focus on the content rather than the language. This is especially true when it comes to science projects, where feedback should be focused on the content and scientific quality over the language and spelling.

These projects come from all over the world. **Be objective** while judging and sensitive to cultural differences. Do not judge cultural elements of the projects and instead focus on research content.

#### **IDE CONSTRUCTIVE FEEDBACK**

y helpful and can help them become better scientists. ovides advice that is **specific** and **relative** to their udent is actually **capable** of. Give students building antists and not criticisms that will tear them down.

#### **THS**

the project is lacking or what improvements can be id achievements of the students. If a student has specific aspect of their project, let them know!

#### **IDEAS, HERE ARE SOME AREAS YOU COULD**

pecific to each student. Here are some areas

et - simple questions, simple hypotheses, minimal work, ? [Note: Simple is fine as long as they do a complete

eper understanding of the content/context? ween motivation/research questions, data gathered,

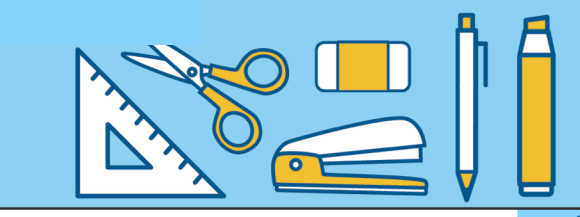

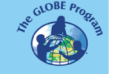

#### :ture:

project seem structured or exploratory? o into planning it? Was there a clear strategy?

understood? (i.e. they predict unhealthy but define no parameters of what is healthy), inect to the question or their motivation? relevant to the research auestion? Does it ustify) to their conclusions? e the right variables in their plots, analyses?

y statistical analysis or interpretation? Is there zation of the data?

ations addressed? Data quality addressed? r GLOBE data (including from other schools) helped with their research?

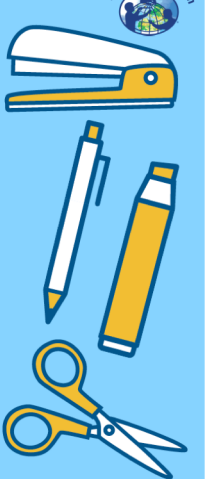

#### acts:

insider broader impacts? Is it just a simple question and answer thout considering what the data mean in the larger scope? impacts?

clude personal motivation?

te a change in personal behavior, stewardship, lifestyle changes, involvement, action items related to project/data?

nvestigation fill a knowledge gap, does it ground truth or support piects?

omote further investigation (and discussed)? Is the hypothesis welldefined? Was it supported or rejected as determined by data?

#### **Resource Utilization:**

• Did they fully utilize available resources (materials, equipment, STEM professionals/mentors, GLOBE data and vis system, other data sources, data analysis appropriate to grade level, collaborators)?

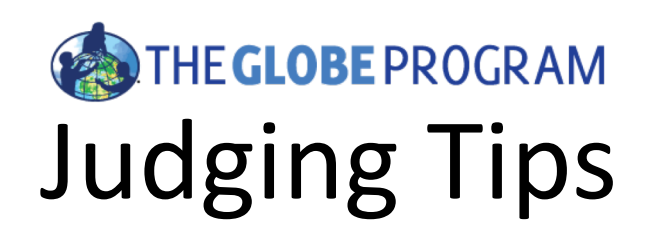

- 1. If you are not able to complete the judging for your projects, please let us (*ivss@[globe.gov](mailto:ivss@globe.gov)*) know as soon as possible.
- 2. Conversely, if you **can score more projects**, let us know!
- 3. If you can't find a project or think something is not correct, let us know right away.
- 4. If you have a conflict of interest with a project, let us know and we will change judges

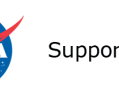

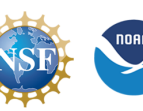

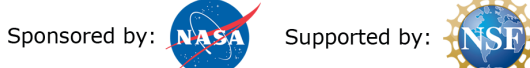

## **IVSS GLOBE INTERNATIONAL VIRTUAL SCIENCE SYMPOSIUM**

## **SCORING INFORMATION A 5-STEP PROCESS**

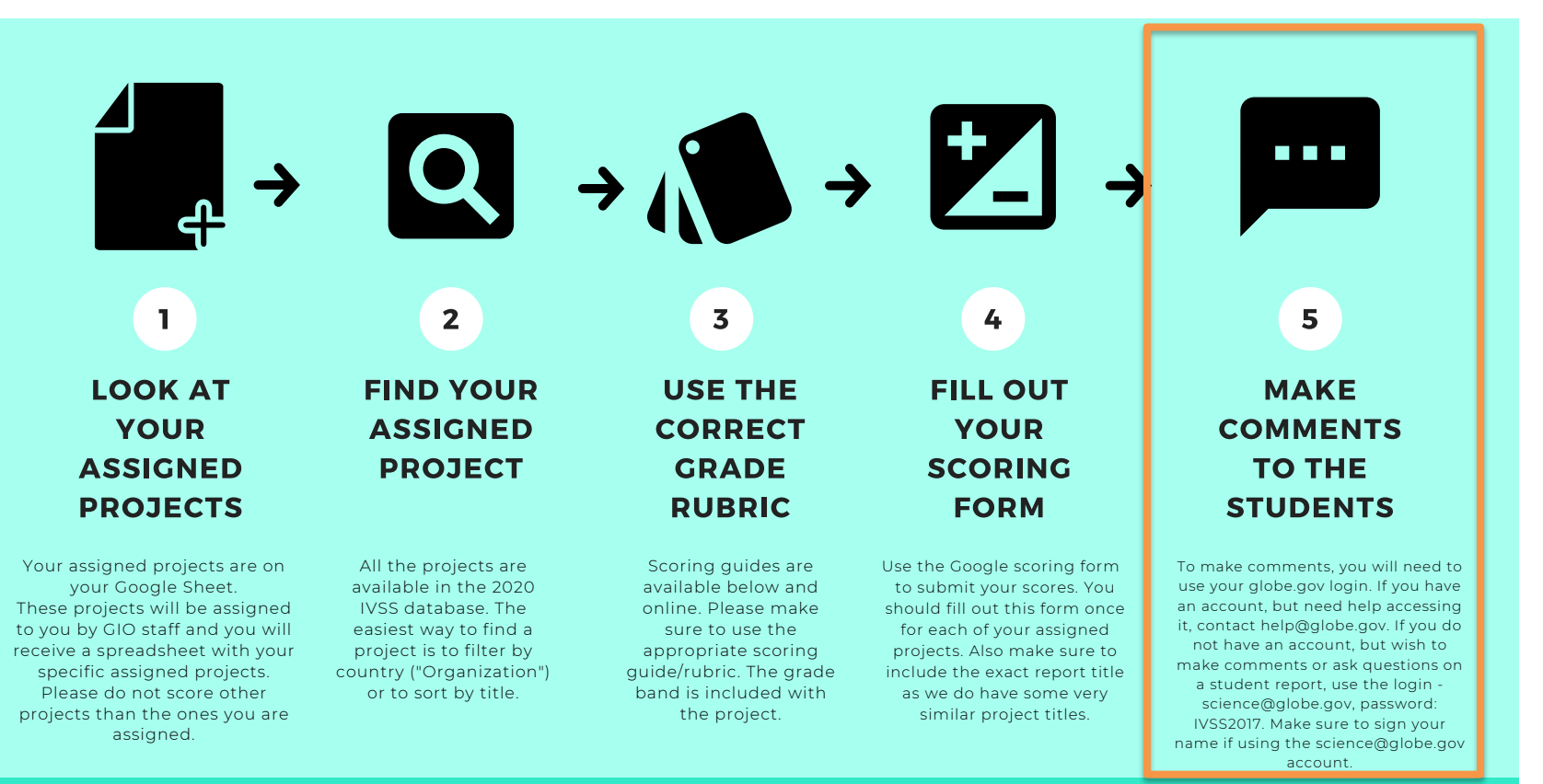

### http://globe.gov/science-symposium

Home > News & Events > Events > Virtual Science Symposia > 2018 International Virtual Science Symposium > Virtual Science Symposium Reports

· Share

#### 2018 International **Virtual Science Symposium**

Instructions

**Rubrics** 

**FAQs** 

**Resources** 

**Students Needing Mentors** 

Volunteer Sign-Up

**Mentors for Students** 

Virtual Science Symposium Reports

**Shareable Images** 

 $\mathsf S$ 

### Free artificial Containers X Captivity Traps: What is the famous villain's favorite deposit?

#### **Organization: Escola Minas Gerais**

Student(s): : Juliana Vilela, Fábio França, Julia Pereira, Ana Júlia Cima, Gabriel Silva, Matheus Fernandes, Vitória Lavinia Lago, Samara Santos, Vanessa Macedo, Agatha dos Santos, Olga Romio.

Grade Level: Middle (6-8)

**GLOBE Teacher: INES MARIA MAUAD** 

Contributors: Minas Gerais Principal Regina Paschoa and School Coordinator Tania Campos, FIOCRUZ (Elimina dengue Project), Go Mosquito Community, Dr. Russanne Low and Renee Codsi from Institute for Global Environmental Strategies.

Presentation: View Link

Optional Badges: Collaboration, Community Impact, Exploring STEM Careers

Date Submitted: 01/01/2018

#### **View Research Report**

This study investigated the presence and the breeding sites preference of the Aedes aegypti mosquito in the surroundings of the Municipal School of Minas Gerais, Urca, city of Rio de Janeiro, Rio de Janeiro, Brazil.

The presence of Aedes aegypti in an urban area represents a potential risk of the interrelation of this mosquito species with the population because we know that Aedes aegypti is the mosquito that transmits Dengue, Urban Yellow Fever, Chikungunya and Zika Virus diseases.

Samples for the study were obtained by collecting mosquito larvae from different containers, such as artificial breeding sites (water tanks, tanks, trash, tires, etc.) and traps, made with 2-liter transparent PET bottles, placed at four school sites and two in areas around the school in the period of six months (June to November).

General News Topics: Virtual Science Fair Investigation Areas: Hydrosphere » Mosquito Larvae

#### Return to Student Research Report Listing

Comments No comments yet. Be the first. & Subscribe to Comments

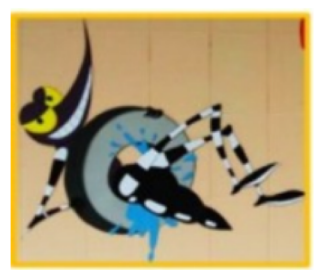

### **Comments**

Your request processed successfully.

#### Add Comment & Subscribe to Comments

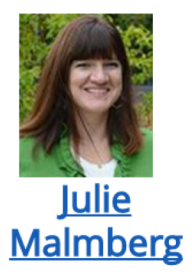

This is the place where you can write comments!

Posted on 4/19/17 6:53 PM.

**A** Post Reply **↑** Top **A** Edit **X** Delete

*If you are using the "GLOBE Scientist" account, make sure to sign your name.*

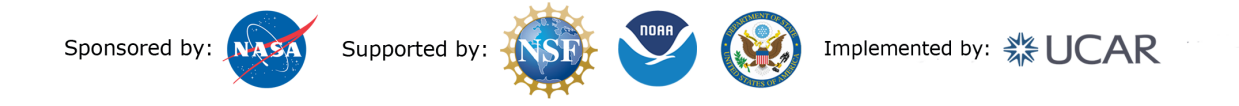

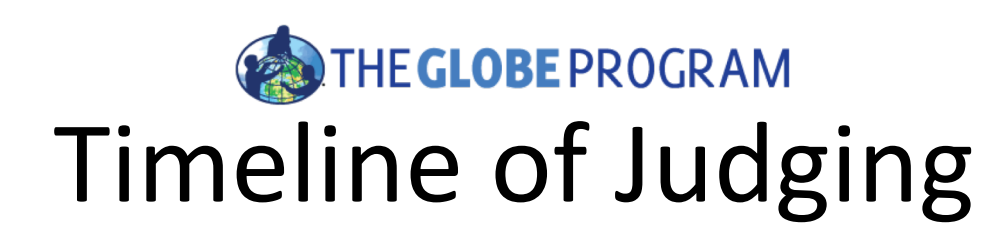

- **30-31 March:** Projects + scoring information emailed to judges.
- **30 March- 06 April**: Review projects, ask students questions.
- **06 April**: All scores due. (Sarah or Amy may email you before then!)
- **22 April**: Scores and feedback sent to teachers. Badges posted.
- **22 April**: Drawing for stipends.

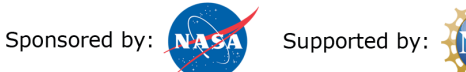

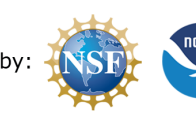

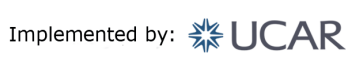

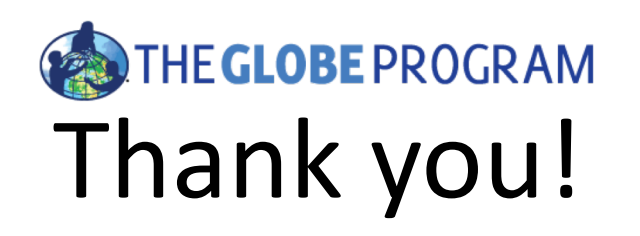

- Certificates emailed out by the end of April – If you score 3+ projects by 06 April
- Any questions or concerns, contact us at [ivss@globe.gov](mailto:ivss@globe.gov)

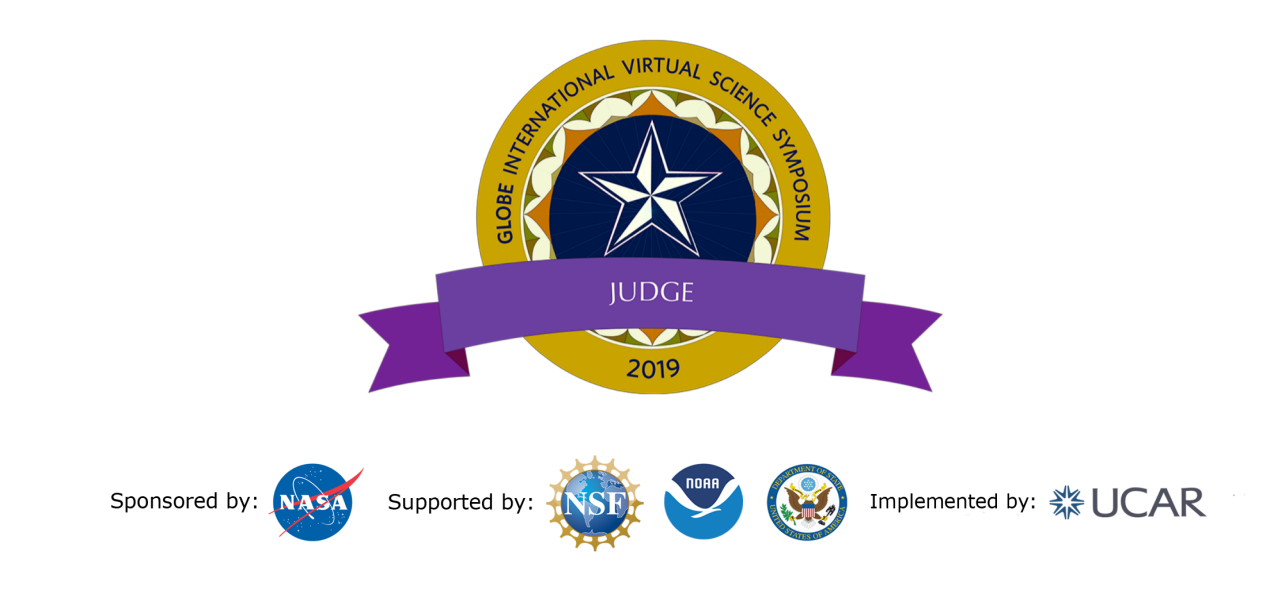